# **Resumo de SQL básico**

**SQL**, ou *Structured Query Language (Linguagem de Consulta Estruturada)*, é uma linguagem para comunicação com bancos de dados. Ela é usada para selecionar dados específicos e criar relatórios complexos. Atualmente, o SQL é uma linguagem de dados universal, sendo usada em praticamente todas as tecnologias que processam dados.

#### **DADOS DE EXEMPLO**

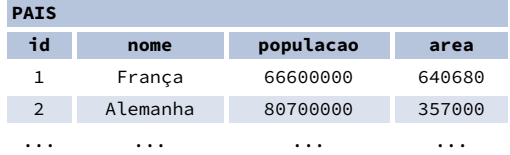

#### **CIDADE**

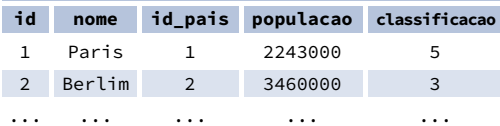

# **CONSULTANDO UMA ÚNICA TABELA**

Recuperar todas as colunas da tabela pais: SELECT \* FROM pais; Recuperar as colunas id e nome da tabela cidade: SELECT id, nome FROM cidade; Recuperar os nomes das cidades ordenados pela coluna classificacao em ordem crescente (ASC) padrão: SELECT nome FROM cidade ORDER BY classificacao [ASC]; Recuperar os nomes das cidades ordenados pela coluna

classificacao em ordem decrescente (DESC): SELECT nome FROM cidade ORDER BY classificacao DESC;

### **APELIDOS/ALIAS**

#### **COLUNAS**

SELECT nome **AS nome\_cidade** FROM cidade;

#### **TABELAS**

SELECT pa.nome, ci.nome FROM cidade **AS ci** JOIN pais **AS pa** ON ci.id\_pais = pa.id;

# **FILTRANDO RESULTADOS**

### **OPERADORES DE COMPARAÇÃO**

Recuperar os nomes das cidades cuja classificação é maior que 3: SELECT nome FROM cidade WHERE classificacao > 3:

Recuperar os nomes das cidades que não são nem Berlim nem Madrid:

- SELECT nome FROM cidade
- WHERE nome != 'Berlim'
- AND nome != 'Madrid';

#### **OPERADORES DE TEXTO**

Pesquisar nomes de cidades que comecem com um "P" ou terminem com um "s": SELECT nome FROM cidade WHERE nome LIKE 'P%' OR nome LIKE '%s';

Pesquisar nomes de cidades que comecem com qualquer letra seguida de "ublin" (como Dublin, na Irlanda, ou Lublin, na Polônia): SELECT nome FROM cidade WHERE nome LIKE '\_ublin';

#### **OUTROS OPERADORES**

Recuperar os nomes das cidades com uma população entre 500.000 e 5 milhões: SELECT nome FROM cidade WHERE populacao BETWEEN 500000 AND 5000000;

Recuperar os nomes das cidades que não têm um valor de classificação: SELECT nome FROM cidade WHERE classificacao IS NOT NULL;

Recuperar os nomes das cidades localizadas em países cujo identificador é 1, 4, 7 ou 8: SELECT nome FROM cidade WHERE id\_pais IN (1, 4, 7, 8);

# **CONSULTANDO VÁRIAS TABELAS**

#### **INNER JOIN**

**JOIN** (ou explicitamente **INNER JOIN**) retorna linhas cujos valores em ambas as tabelas são correspondentes. SELECT cidade.nome, pais.nome FROM cidade

#### **[INNER] JOIN** pais

ON cidade.id pais = pais.id;

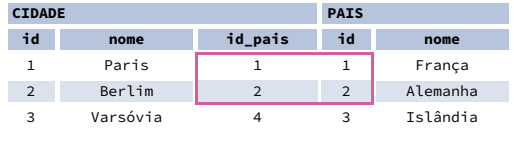

#### **LEFT JOIN**

**LEFT JOIN** retorna todas as linhas da tabela da esquerda com as linhas correspondentes na tabela da direita. Se não houver linhas correspondentes, os valores retornados da segunda tabela serão **NULL**.

- SELECT cidade.nome, pais.nome
- FROM cidade

#### **LEFT JOIN** pais

ON cidade.id\_pais = pais.id;

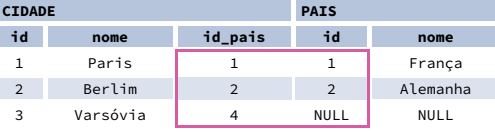

#### **RIGHT JOIN**

**RIGHT JOIN** retorna todas as linhas da tabela da direita com as linhas correspondentes na tabela da esquerda. Se não houver linhas correspondentes, os valores retornados da segunda tabela serão **NULL**.

SELECT cidade.nome, pais.nome FROM cidade

#### **RIGHT JOIN** pais

ON cidade.id\_pais = pais.id;

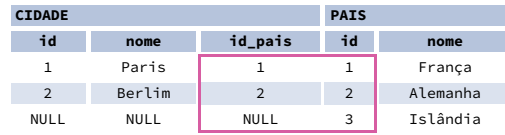

#### **FULL JOIN**

**FULL JOIN** (ou explicitamente **FULL OUTER JOIN**) retorna todas as linhas de ambas as tabelas – se não houver uma linha correspondente na segunda tabela, valores **NULL** serão retornados.

SELECT cidade.nome, pais.nome FROM cidade

#### **FULL [OUTER] JOIN** pais

ON cidade.id pais = pais.id;

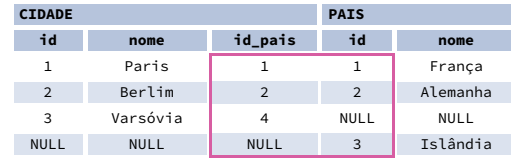

#### **CROSS JOIN**

**CROSS JOIN** retorna todas as combinações possíveis de linhas das duas tabelas. Há duas sintaxes disponíveis. SELECT cidade.nome, pais.nome FROM cidade

**CROSS JOIN** pais;

SELECT cidade.nome, pais.nome **FROM** cidade, pais;

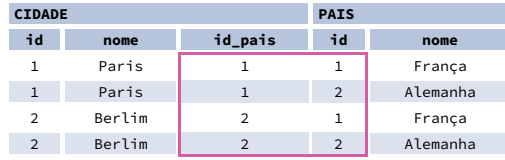

#### **NATURAL JOIN**

**NATURAL JOIN** une as tabelas de acordo com todas as colunas com o mesmo nome.

SELECT cidade.nome, pais.nome

FROM cidade

**NATURAL JOIN** pais;

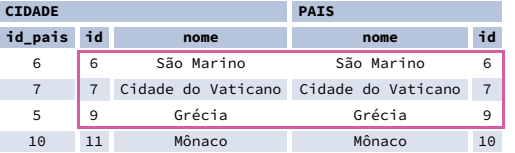

**NATURAL JOIN** usa essas colunas para fazer a correspondência entre as linhas:

**cidade.id**, **cidade.nome**, **pais.id**, **pais.nome**. Na prática, **NATURAL JOIN** raramente é usado.

# **Resumo de SQL básico**

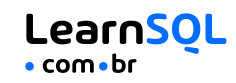

## **AGREGAÇÃO E AGRUPAMENTO**

GROUP BY **agrupa** linhas com os mesmos valores em colunas especificadas. Ele gera resumos (agregados) para cada combinação exclusiva de valores.

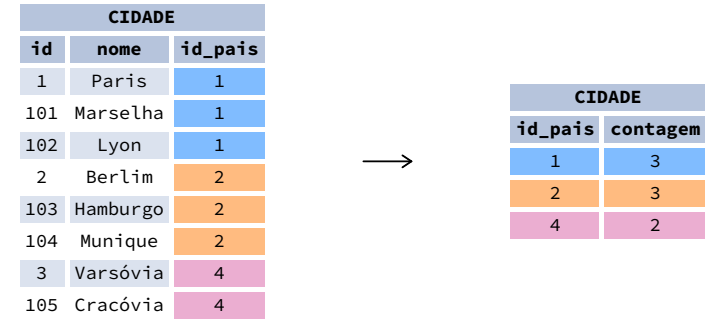

#### **FUNÇÕES DE AGREGAÇÃO**

- avg(expr) valor médio das linhas do grupo
- count(expr) número de valores para as linhas no grupo
- max(expr) valor máximo no grupo
- min(expr) valor mínimo no grupo
- sum(expr) soma dos valores do grupo

#### **EXEMPLOS DE CONSULTAS**

Encontrar o número de cidades: SELECT **COUNT(\*)** FROM cidade;

Encontrar o número de cidades com uma classificação diferente de zero: SELECT **COUNT(**classificacao**)** FROM cidade;

Encontrar o número de valores distintos para países: SELECT **COUNT(DISTINCT** id\_pais**)** FROM cidade;

Encontrar os países com as menores e maiores populações: SELECT **MIN(**populacao**)**, **MAX(**populacao**)** FROM pais;

Determinar a população total de cidades nos respectivos países: SELECT id\_pais, **SUM(**populacao**)** FROM cidade GROUP BY id\_pais;

Determinar a classificação média das cidades nos respectivos países se a média for maior que 3,0: SELECT id\_pais, **AVG(**classificacao**)** FROM cidade GROUP BY id\_pais HAVING **AVG(**classificacao**)** > 3.0;

# **SUBCONSULTAS**

Uma subconsulta é uma consulta aninhada em outra consulta ou em outra subconsulta. Há diferentes tipos de subconsultas.

#### **VALOR ÚNICO**

A subconsulta mais simples retorna exatamente uma coluna e uma linha. Ela pode ser usada com os operadores de comparação =, <, <=, > ou >=.

A consulta a seguir é usada para encontrar cidades com a mesma classificação de Paris: SELECT nome

#### FROM cidade WHERE **classificacao = (**

SELECT classificacao FROM cidade

WHERE nome = 'Paris'

**);**

#### **VALORES MÚLTIPLOS**

Uma subconsulta também pode retornar várias colunas ou várias linhas. Essas subconsultas podem ser usadas com os operadores IN, EXISTS, ALL ou ANY. Essa consulta encontra cidades em países com população de mais de 20 milhões: SELECT nome FROM cidade WHERE **id\_pais IN (** SELECT id\_pais FROM pais WHERE populacao > 20000000 **);**

#### **SUBCONSULTA CORRELACIONADA**

Uma subconsulta correlacionada refere-se às tabelas inseridas na consulta externa. Uma subconsulta correlacionada depende da consulta externa. Ela não pode ser executada independentemente da consulta externa. Essa consulta pesquisa cidades cuja população é maior do que a população média do país: SELECT \* FROM cidade cidade\_principal WHERE **populacao > (** SELECT AVG(populacao) FROM cidade cidade\_media WHERE cidade\_media.id\_pais = cidade\_principal.id\_pais **);** Essa consulta pesquisa países com pelo menos uma cidade:

SELECT nome FROM pais WHERE **EXISTS (** SELECT \* FROM cidade WHERE id\_pais = pais.id **);**

# **OPERAÇÕES DE CONJUNTO**

As operações de conjunto são usadas para combinar os resultados de duas ou mais consultas em um único resultado. As consultas combinadas devem retornar o mesmo número de colunas e tipos de dados compatíveis. Os nomes das colunas correspondentes podem ser diferentes.

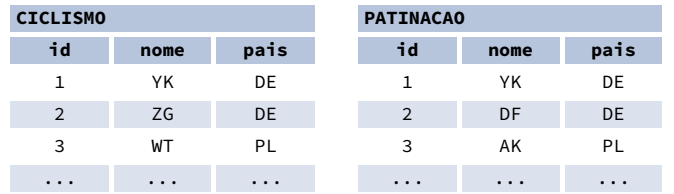

#### **UNION**

**UNION** combina os resultados de dois conjuntos de resultados e exclui os duplicados. **UNION ALL** não exclui linhas duplicadas.

Essa consulta exibe ciclistas e patinadores alemães:

SELECT nome FROM ciclismo WHERE pais = 'DE' **UNION** / **UNION ALL** SELECT nome FROM patinacao WHERE pais = 'DE';

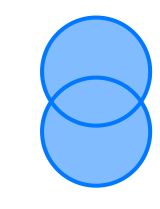

#### **INTERSECT**

**INTERSECT** retorna apenas as linhas que aparecem em ambos os conjuntos de resultados.

Essa consulta exibe ciclistas alemães que também são patinadores alemães:

SELECT nome FROM ciclismo WHERE pais = 'DE' **INTERSECT** SELECT nome FROM patinacao WHERE pais = 'DE';

#### **EXCEPT**

**EXCEPT** retorna somente as linhas que aparecem no primeiro conjunto de resultados, mas não aparecem no segundo conjunto de resultados.

Essa consulta exibe ciclistas alemães, desde que eles não sejam patinadores alemães: SELECT nome FROM ciclismo WHERE pais = 'DE' **EXCEPT** / **MINUS** SELECT nome FROM patinacao WHERE pais = 'DE';

Experimente o curso interativo **SQL para [iniciantes](https://learnsql.com.br/curso/sql-para-iniciantes/?utm_source=cheatsheet&utm_medium=pdf&utm_campaign=sqlbasics_a4)** em **[LearnSQL.com.br](https://learnsql.com.br/?utm_source=cheatsheet&utm_medium=pdf&utm_campaign=sqlbasics_a4)** e confira nossos outros cursos de SQL.

**[LearnSQL.com.br](https://learnsql.com.br/?utm_source=cheatsheet&utm_medium=pdf&utm_campaign=sqlbasics_a4) é propriedade de Vertabelo SA [vertabelo.com](https://vertabelo.com/?utm_source=cheatsheet&utm_medium=pdf&utm_campaign=sqlbasics_a4) | CC BY-NC-ND Vertabelo SA**